## Masraf Analiz Raporu

Masraf analiz raporu, dosya bazında yapılan ithalatlarda gerçekleşmiş olan masrafların; İthalat-Masraf eşleşmesini oluşturarak, tutar bazında listeleyen rapordur. İthalat program bölümünde Raporlar seçeneği altında yer almaktadır. Masraf analiz raporu filtre seçenekleri şunlardır:

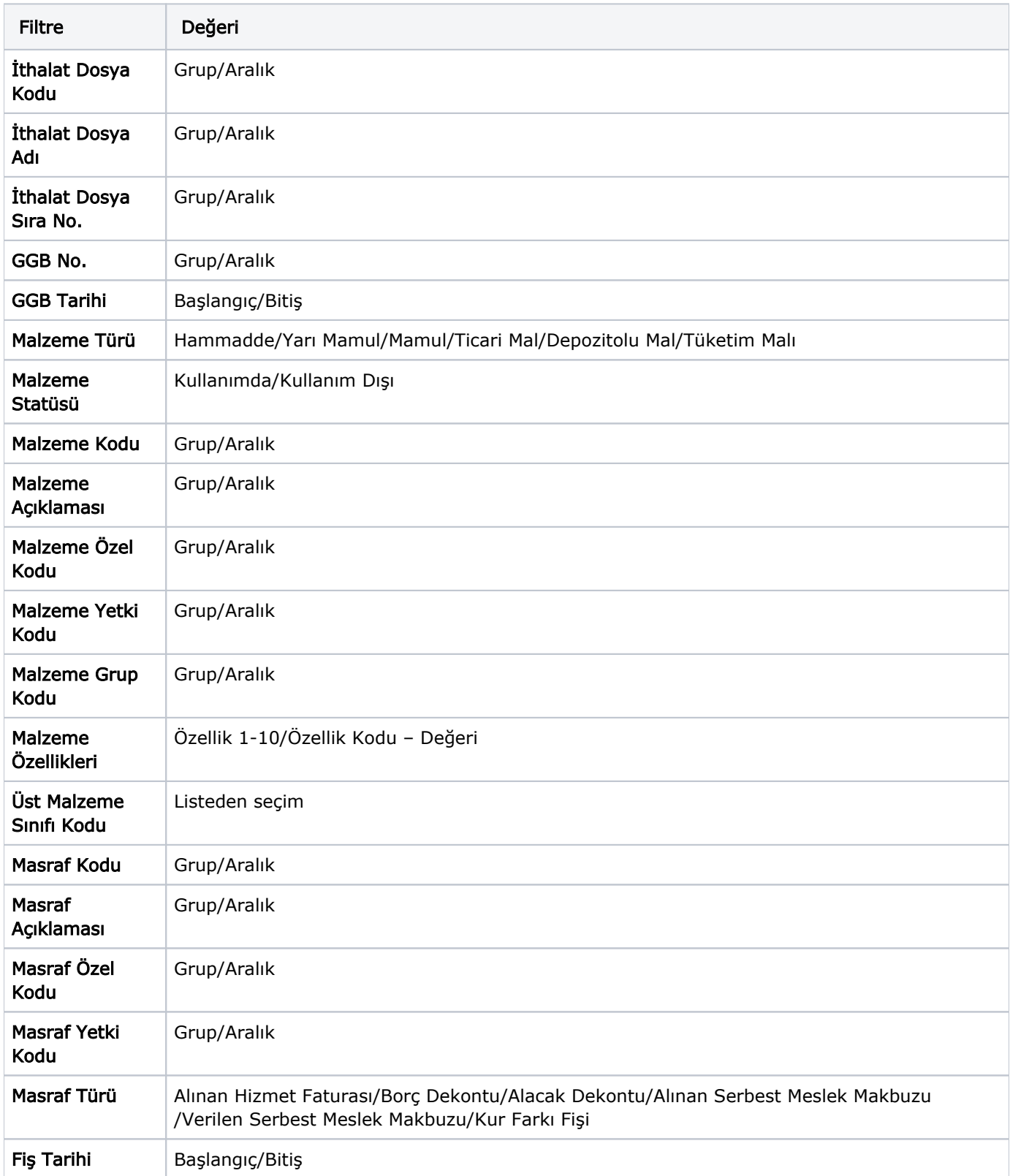